Энгельсский технологический институт (филиал) федерального государственного бюджетного образовательного учреждения высшего образования «Саратовский государственный технический университет имени Гагарина Ю.А.»

Кафедра «Естественные и математические науки»

#### **РАБОЧАЯ ПРОГРАММА**

по дисциплине Б. 1.3.4.2 «Автоматизация проектирования одежды» направления подготовки 29.03.05 «Конструирование изделий легкой промышленности», Профиль «Конструирование швейных изделий»

форма обучения – заочная курс –  $3$ семестр – 6 зачетных единиц – 5 всего часов – 180 в том числе: лекции – 10 коллоквиумы – не предусмотрены практические занятия – не предусмотрены лабораторные занятия –18 самостоятельная работа – 152 КРС - 57 зачет – не предусмотрен экзамен – 6 семестр РГР – не предусмотрена курсовая работа – не предусмотрена курсовой проект – не предусмотрен контрольная работа - 6 семестр

Рабочая программа:

обсуждена и рекомендована к утверждению решением кафедры Естественные и математические науки от «27» июня 2022 г., протокол № 9.

Заведующий кафедрой *6. ПОМ Г*Жилина Е.В./

одобрена на заседании УМКН от «27» июня 2022 г., протокол № 5.

Председатель УМКН/УМКС *6.980 / Жилина Е.В.* 

Энгельс 2022

**Целью освоения дисциплины** Б. 1.3.4.2 «Автоматизация проектирования одежды»

является изучение этапов и составляющих процесса автоматизированного проектирования; основного программного обеспечения, используемого для выполнения различных задач при проектировании одежды; структуры систем автоматизированного проектирования; ознакомление с разработками в области САПР одежды.

В задачи дисциплины входит:

- изучение теоретических основ и получение студентами навыков свободного владения различными компьютерными средствами;

- освоение принципов проектирования и программирования для более полного и самостоятельного использования существующих САПР одежды;

- подготовка высококвалифицированного специалиста, активного члена современного цифрового общества.

## *2. Место дисциплины в структуре ОПОП ВО*

 Б. 1.3.4.2 «Автоматизация проектирования одежды» представляет собой дисциплину по выбору учебного плана основной профессиональной образовательной программы подготовки бакалавров по направлению 29.03.05 «Конструирование изделий легкой промышленности», профиль «Конструирование швейных изделий».

Для ее изучения необходимы знания, умения и компетенции, формируемые следующими дисциплинами: инженерная и компьютерная графика, информатика, технология швейных изделий, конструирование швейных изделий.

Полученные знания, умения и навыки могут быть использованы студентами при прохождении производственной практики, подготовке курсовых проектов (работ) и выпускной квалификационной работы.

#### *3. Требования к результатам освоения дисциплины*

Процесс изучения дисциплины направлен на формирование следующих компетенций:

способность использовать промышленные методы конструирования и автоматизированные системы проектирования при разработке изделий легкой промышленности (ОПК-5);

В результате освоения дисциплины студент должен:

3.1. **Знать**: основные принципы и задачи автоматизированного проектирования; стадии и этапы проектирования; структуру и виды обеспечения САПР; зарубежные и отечественные разработки в области автоматизированного проектирования одежды; основные принципы построения двух- и трехмерного автоматизированного проектирования; основные этапы программирования для построения конструкций деталей одежды.

3.2. **Уметь**: находить отличия в этапах проектирования в различных системах САПР зарубежного и отечественного производства; создавать элементы базы данных для компьютерного проектирования; создавать базовые и модельные конструкции швейных изделий; адаптироваться в различных чертежных средах.

3.3. **Владеть**: навыками выполнения основных этапов графических построений в универсальной чертежной среде AutoCAD; построения конструкций различных видов одежды в универсальной чертежной среде AutoCAD; различными видами моделирования конструкций в универсальной чертежной среде AutoCAD.

 Перечень планируемых результатов обучения по дисциплине, соотнесенных с планируемыми результатами освоения образовательной программы

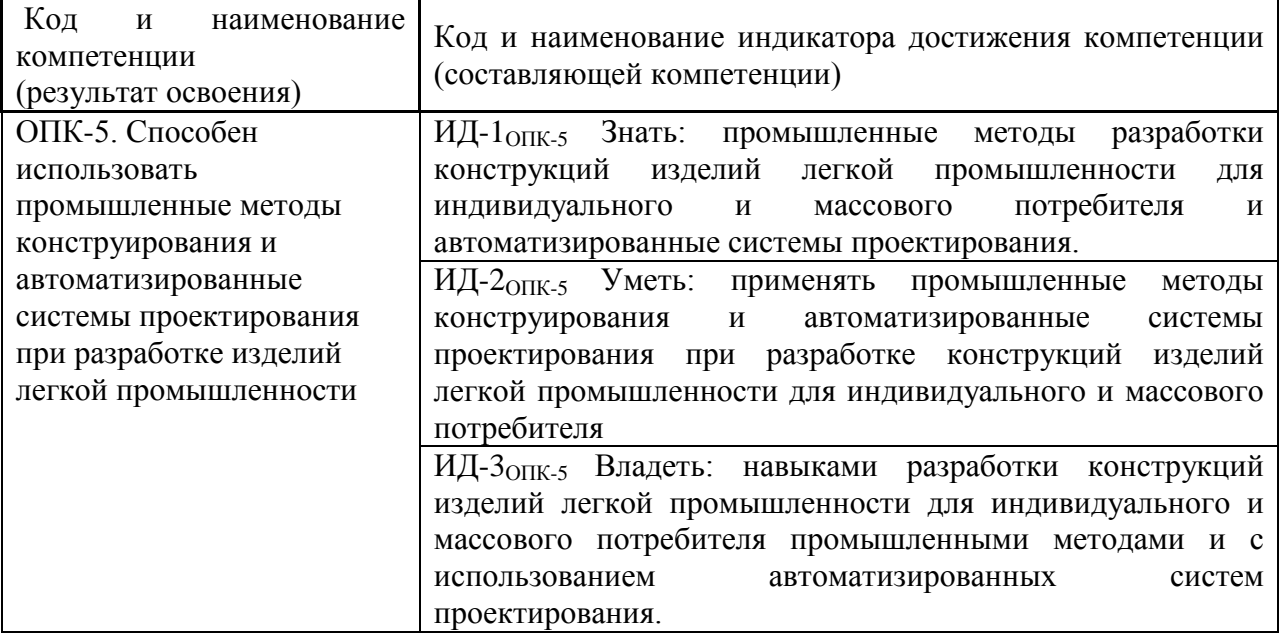

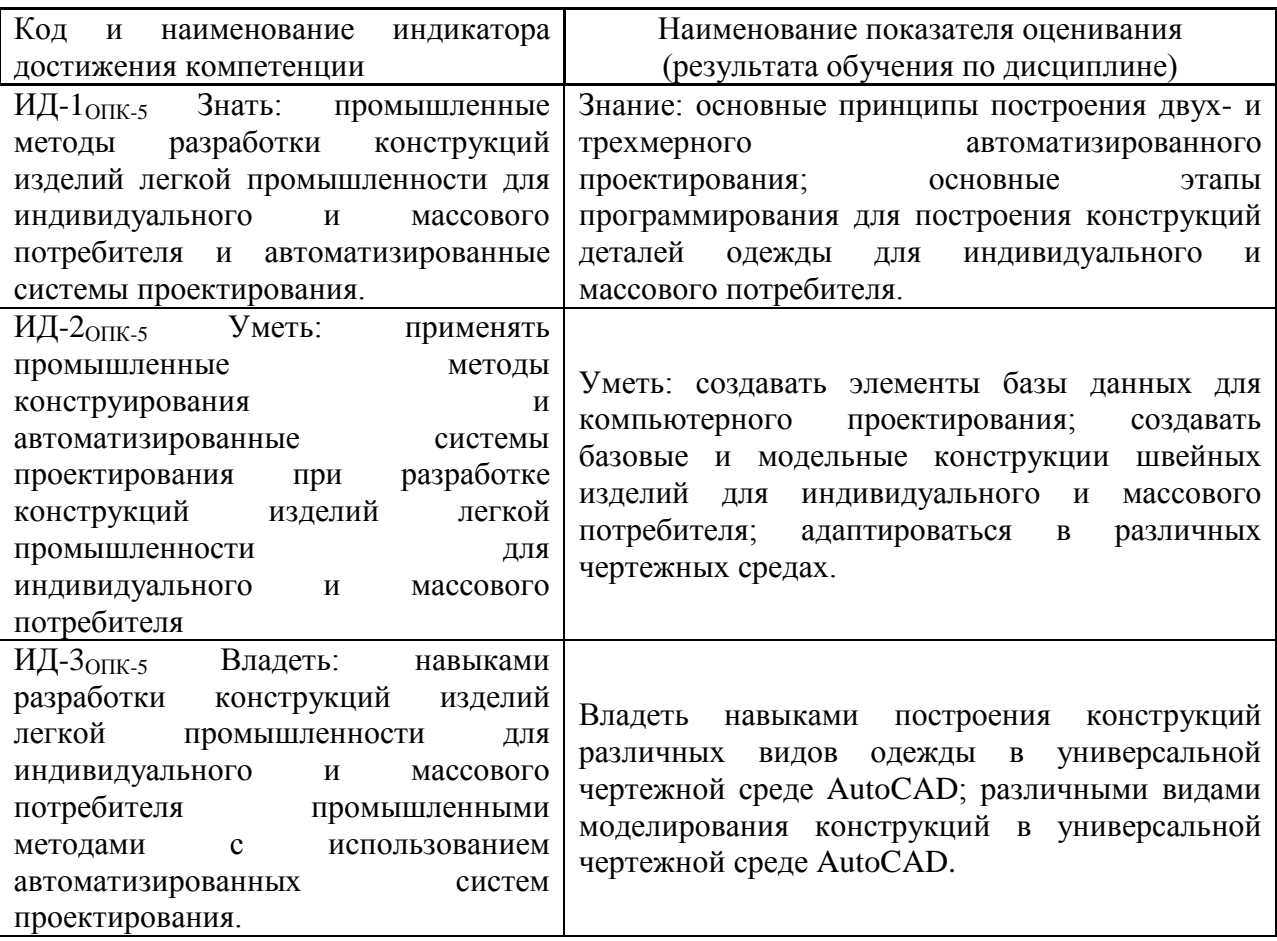

#### **4. Распределение трудоемкости (час.) дисциплины по темами видам занятий**

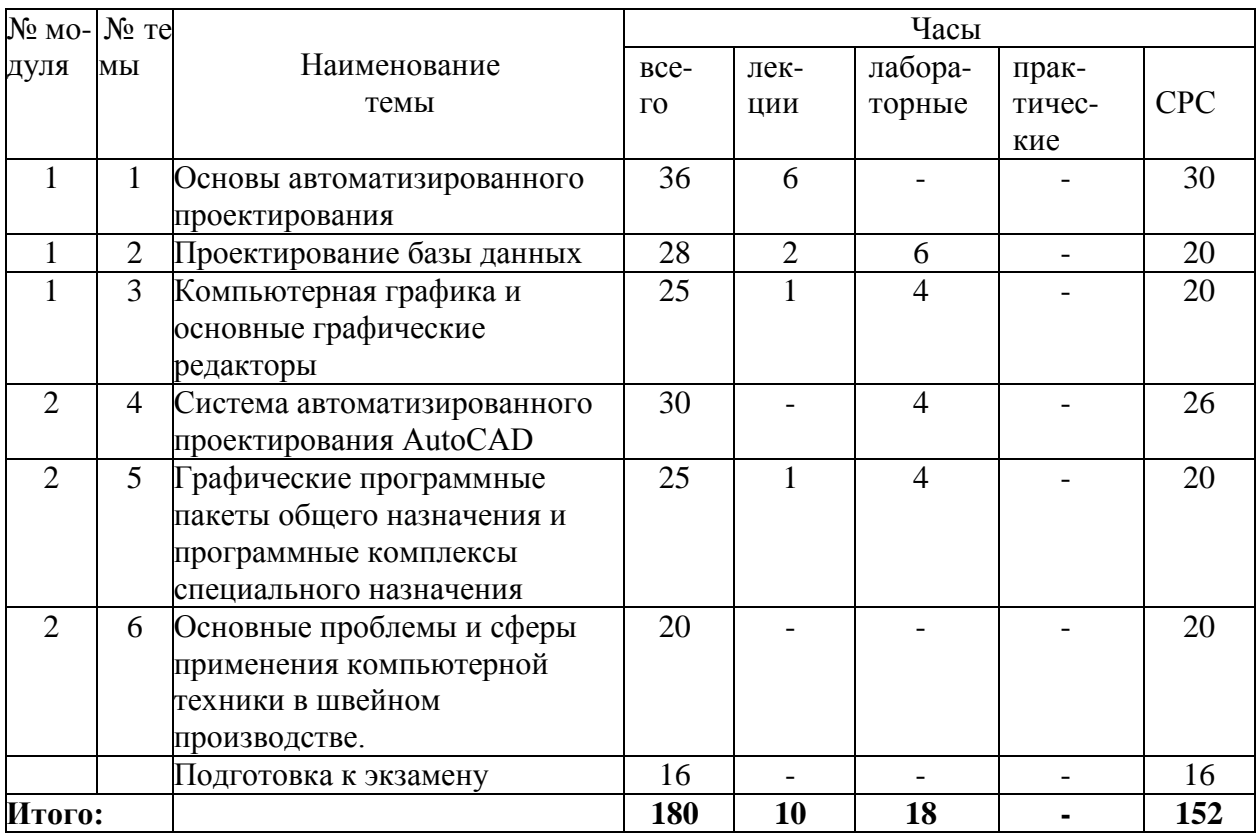

# **5. Содержание лекционного курса**

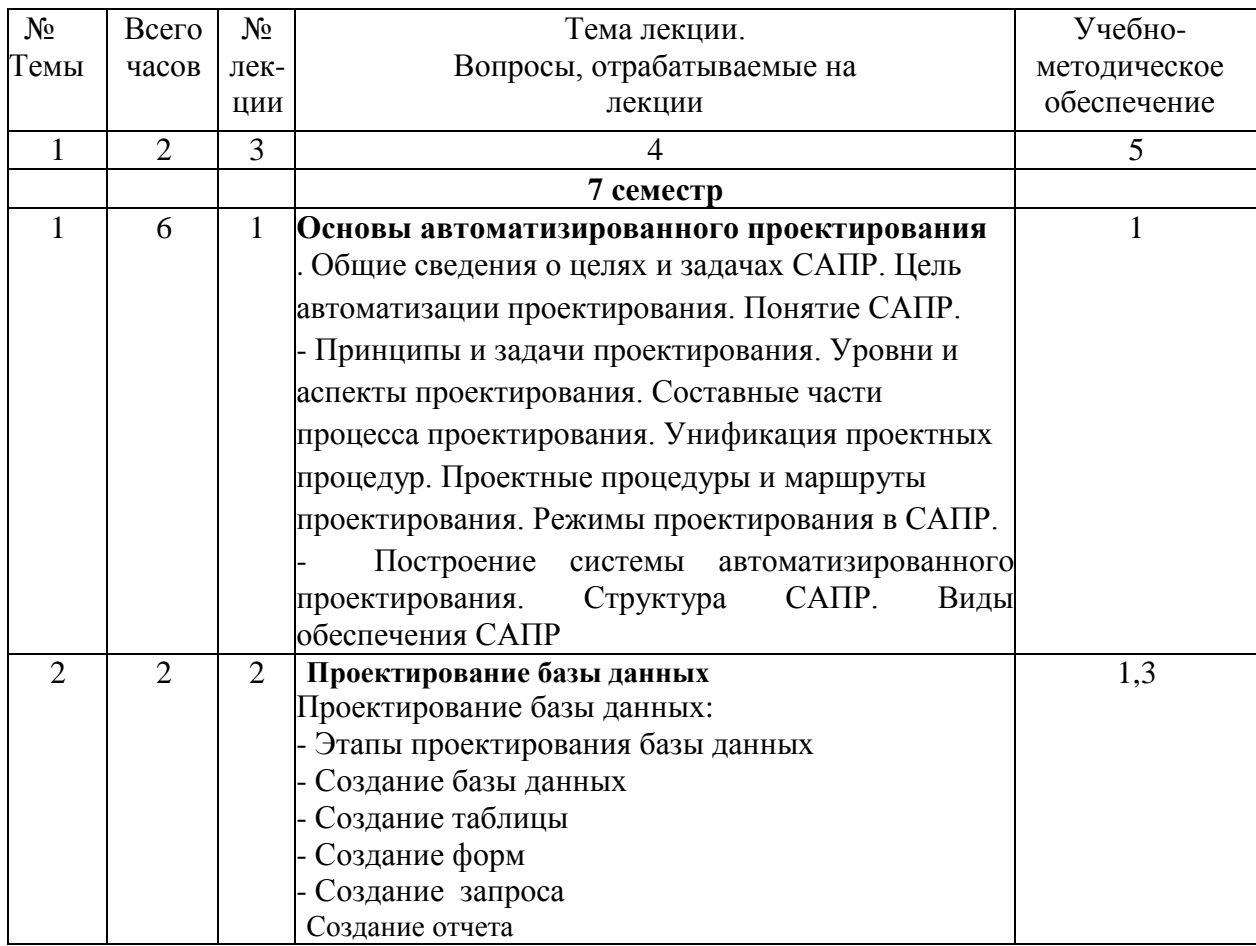

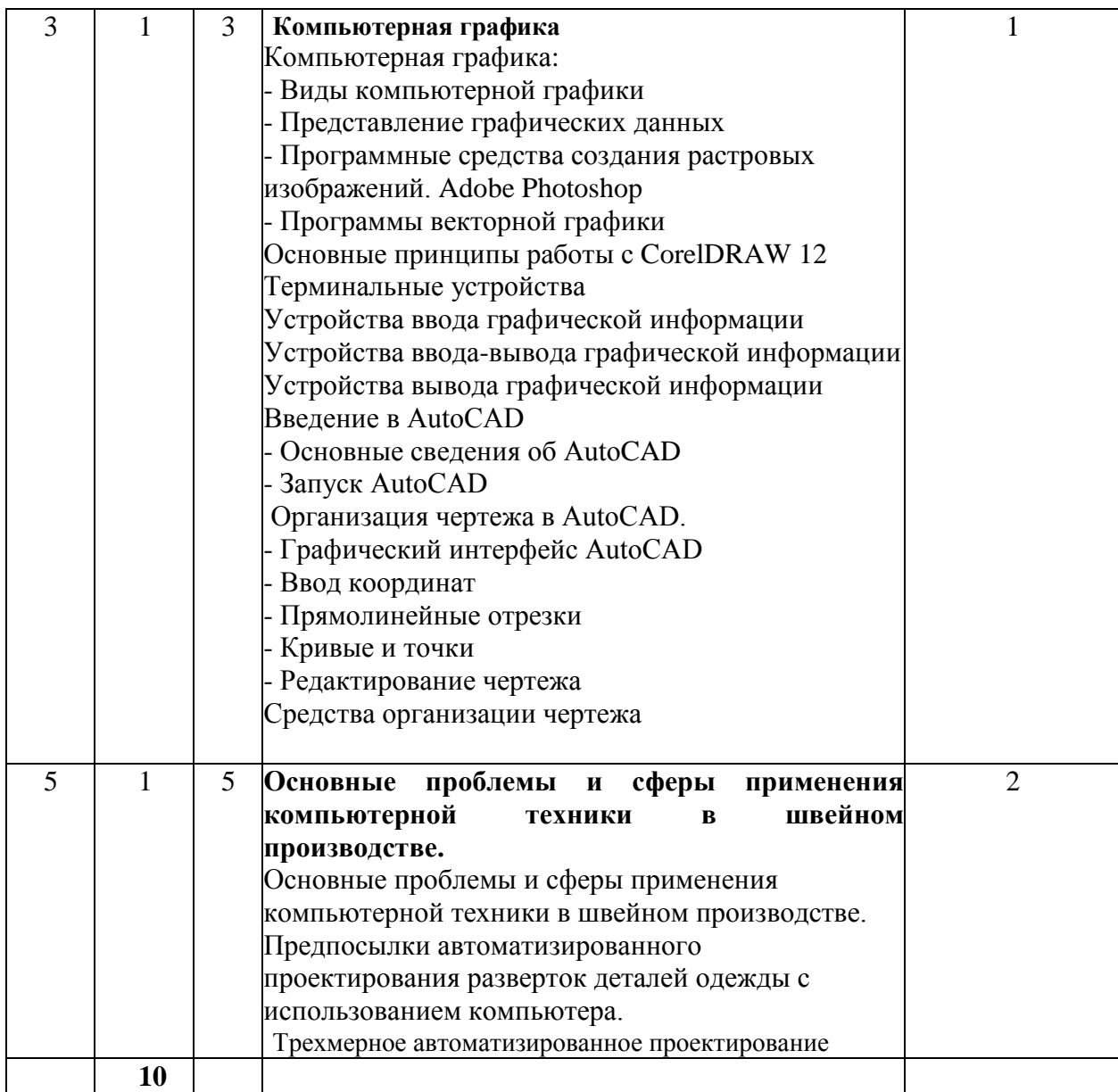

### **6. Содержание коллоквиумов**

Не предусмотрены учебным планом.

## **7. Перечень лабораторных работ**

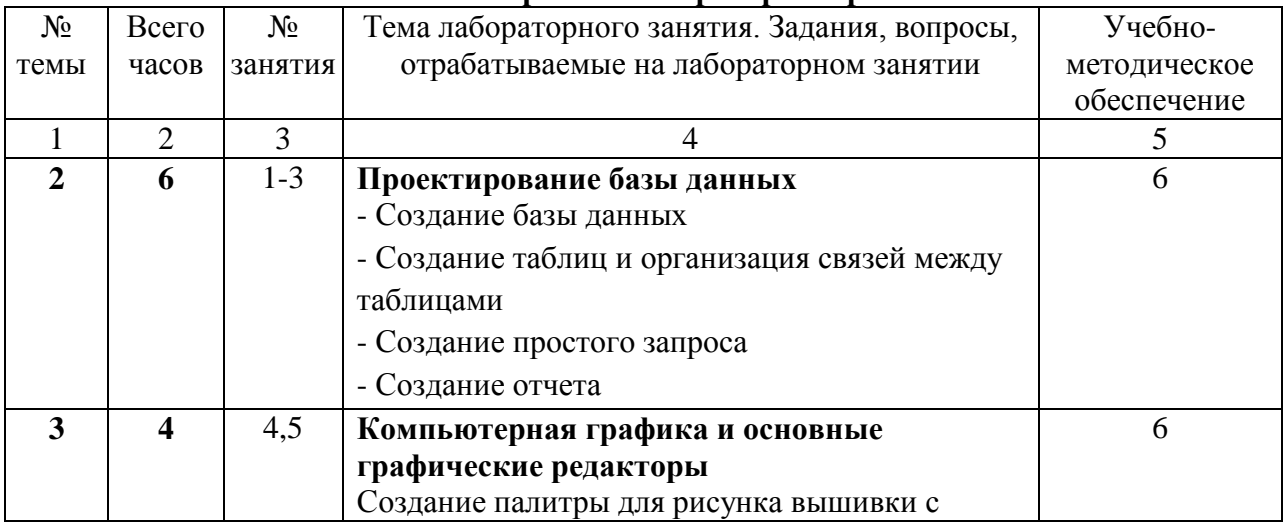

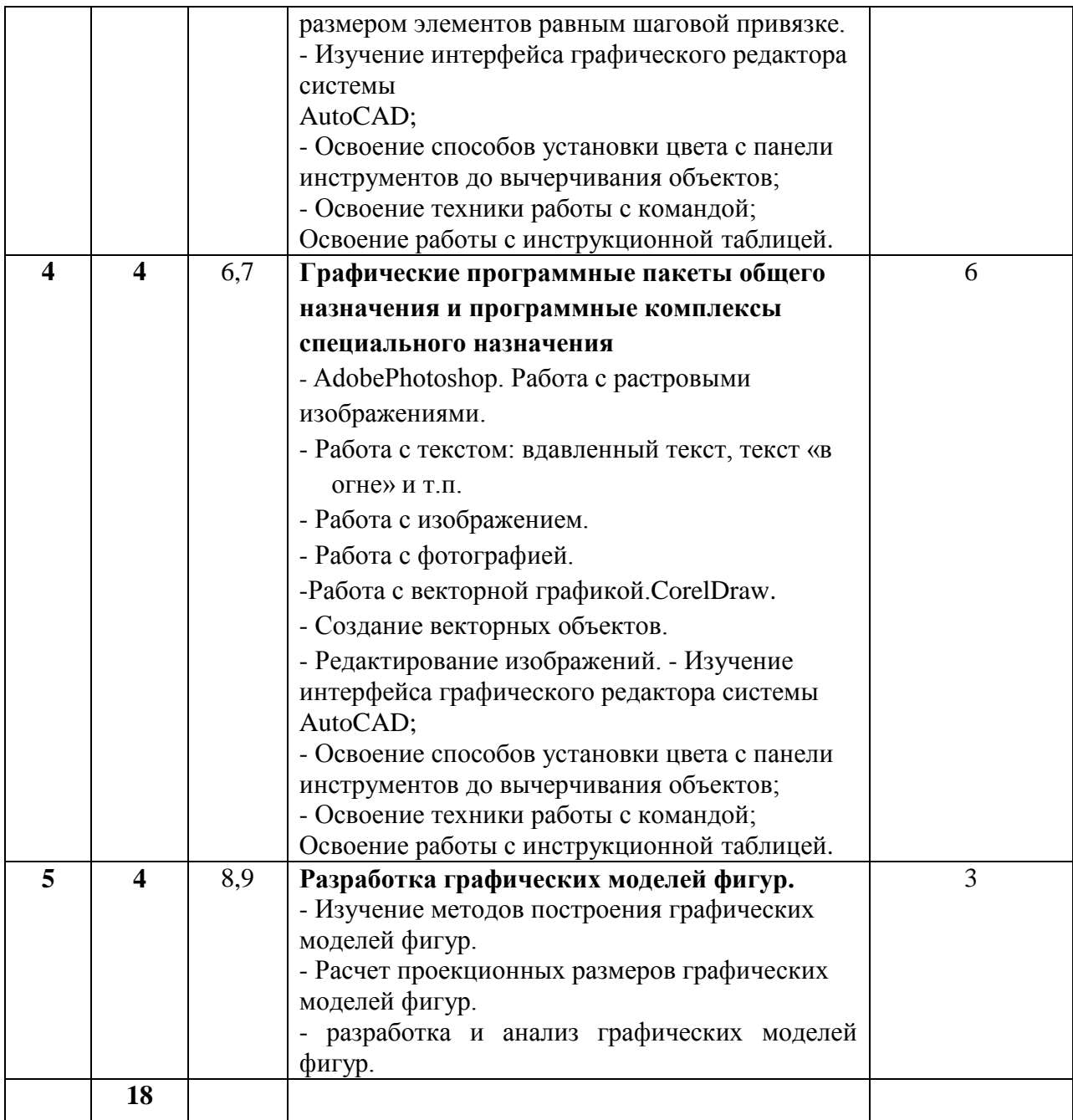

## **8. Перечень практических занятий**

Не предусмотрены учебным планом.

# **9. Задания для самостоятельной работы студентов**

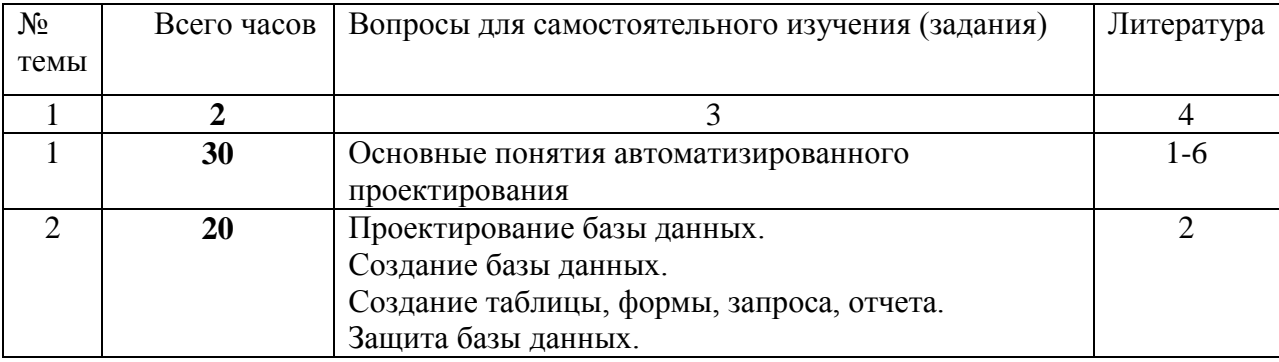

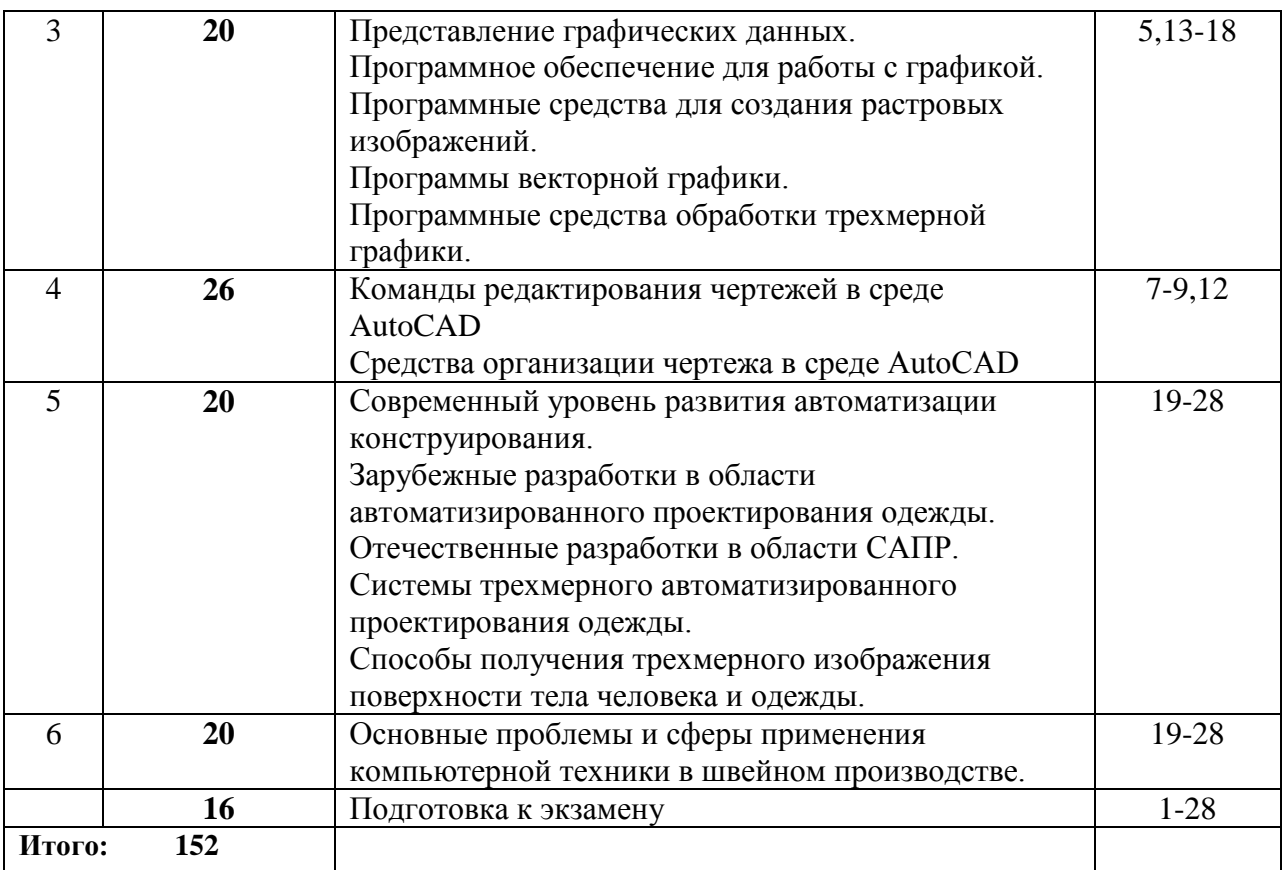

Самостоятельная работа студентов по дисциплине «Основы автоматизированного проектирования одежды» предполагает:

- выполнение и защиту индивидуальных заданий;

- защиту лабораторных работ;

Рекомендации по защите лабораторных работ

Лабораторная работа защищается студентом индивидуально после выполнения практической части в полном объеме. Объем и содержание контрольных мероприятий при защите лабораторной работы должны соответствовать материалу, изложенному в лекциях, методических указаниях или основной литературе, рекомендованной для данной дисциплины и затрагивать только тематику выполненной работы.

В процессе защиты студент должен:

- продемонстрировать знание методики выполнения работы;

- уметь интерпретировать полученные в процессе выполнения работы результаты.

Защита лабораторных работ осуществляется по мере их выполнения.

#### **10. Расчетно-графическая работа**

Не предусмотрена учебным планом **11. Курсовая работа** Не предусмотрена учебным планом **12. Курсовой проект** Не предусмотрен учебным планом

#### **13**. **Фонд оценочных средств для проведения промежуточной аттестации обучающихся по дисциплине (модулю)**

В процессе обучения студент должен полностью выполнить учебный план, предусмотренный в рабочей программе дисциплины, по всем видам учебных занятий и набрать 2 зачетные единицы трудоемкости.

## **Контрольная работа**

Студентам заочной формы обучения необходимо выполнить **1** контрольную работу в виде реферата по основным вопросам современного развития систем автоматизированного проектирования. Варианты студентами выбираются по последней цифре зачетной книжки.

## *Темы рефератов:*

- 1. Способы задания поверхности трехмерного объекта. Реализация рассмотренных способов в целях проектирования одежды.
- 2. Методы проектирования поверхности манекена.
- 3. Основные проблемы трехмерного проектирования макета фигуры человека и одежды.
- 4. Методы проектирования поверхностей объектов в компьютерной графике (на примерах конкретных программ).
- 5. Способы получения исходной информации о пространственных координатах тела человека и одежды (контактный способ).
- 6. Способы получения исходной информации о пространственных координатах тела человека и одежды (бесконтактный способ).
- 7. Графические методы получения разверток макета фигуры и одежды.
- 8. Анализ методов интеллектуализации САПР.
- 9. Основные принципы создания САПР одежды.
- 10. Методы проектирования разверток оболочек из тканей с учетом их физикомеханических свойств.

#### **В процессе освоения образовательной программы у студентов формируется компетенция ОПК-5:**

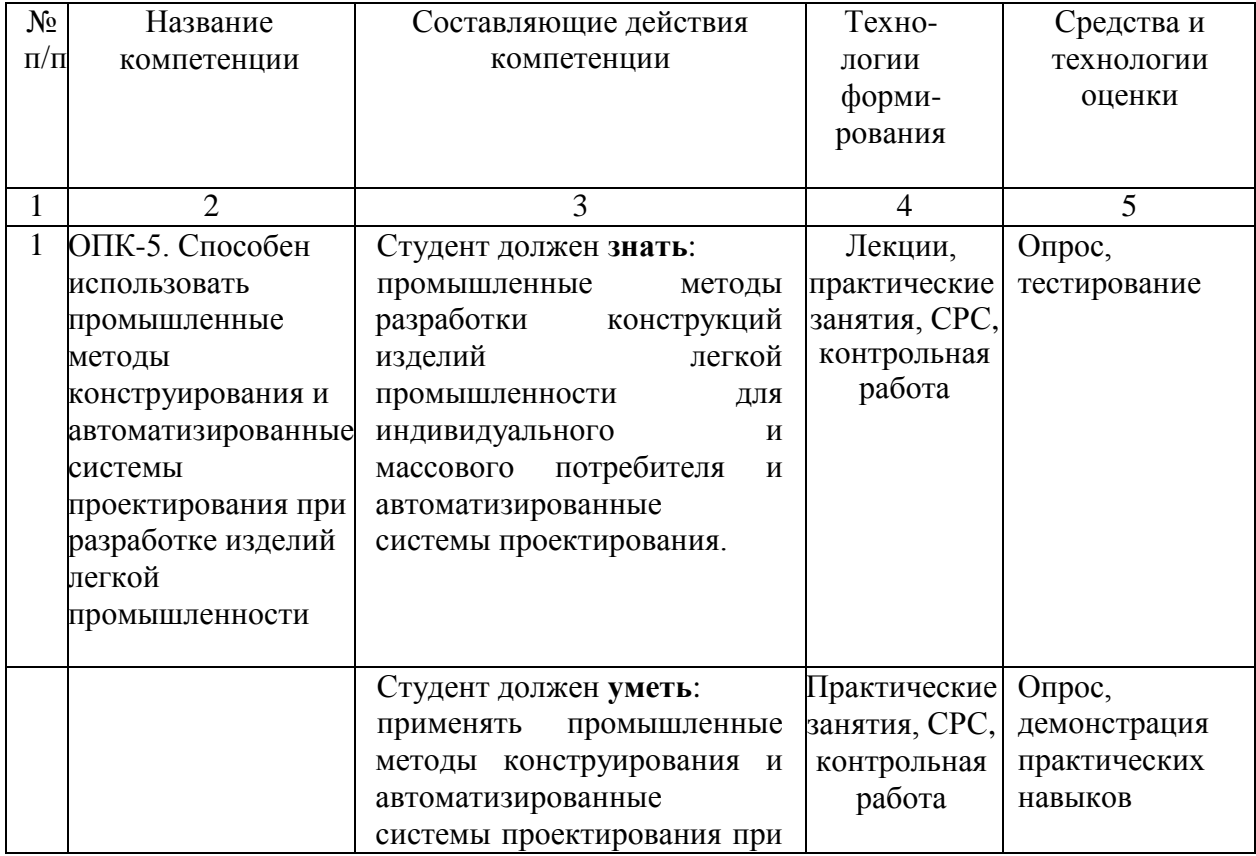

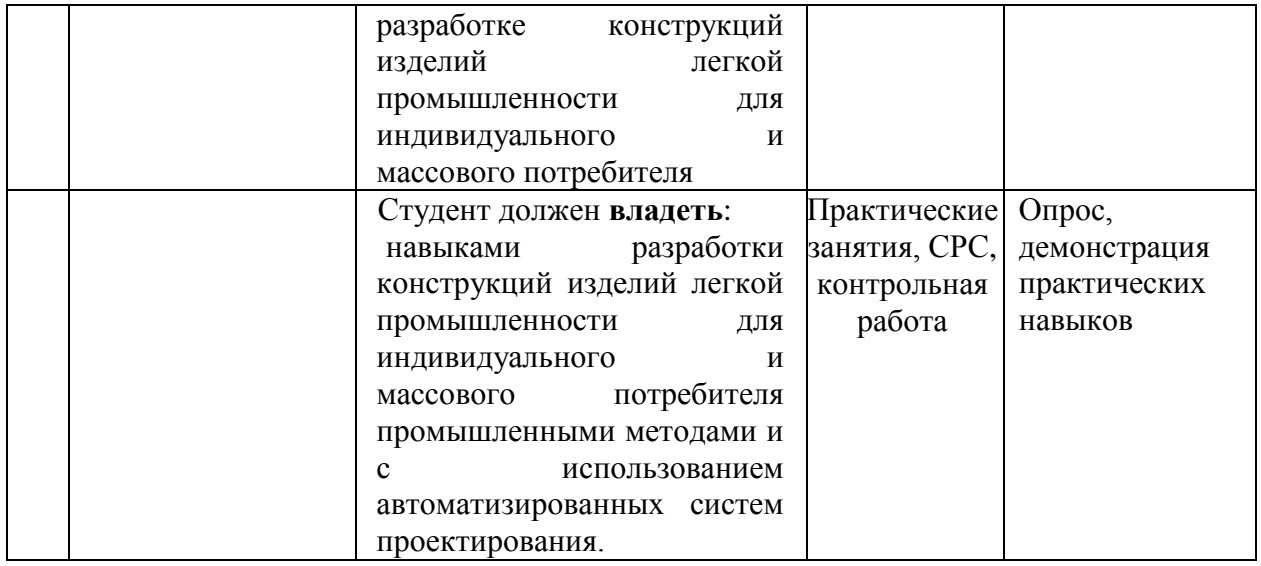

Уровни освоения компетенции ОПК-5

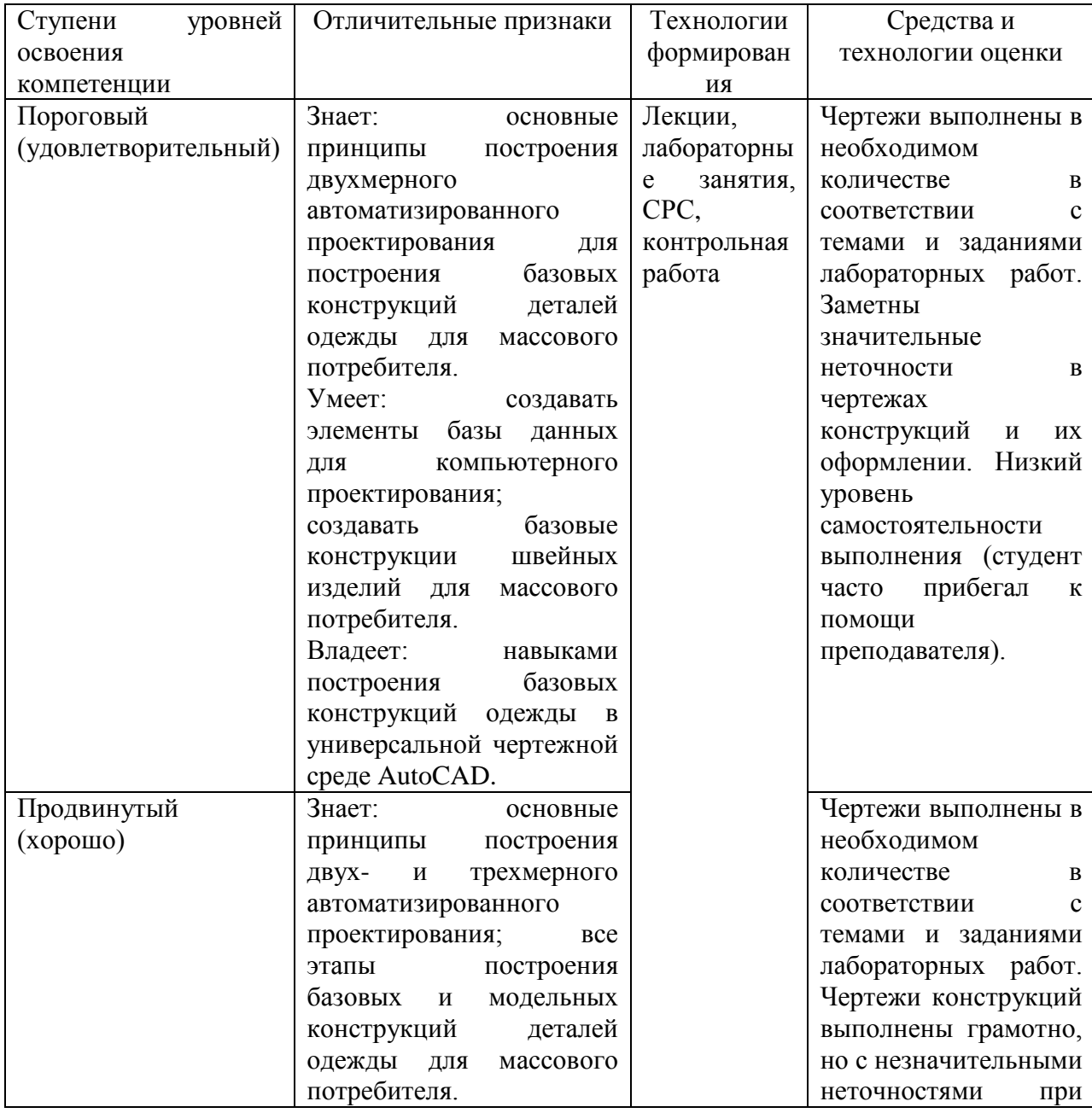

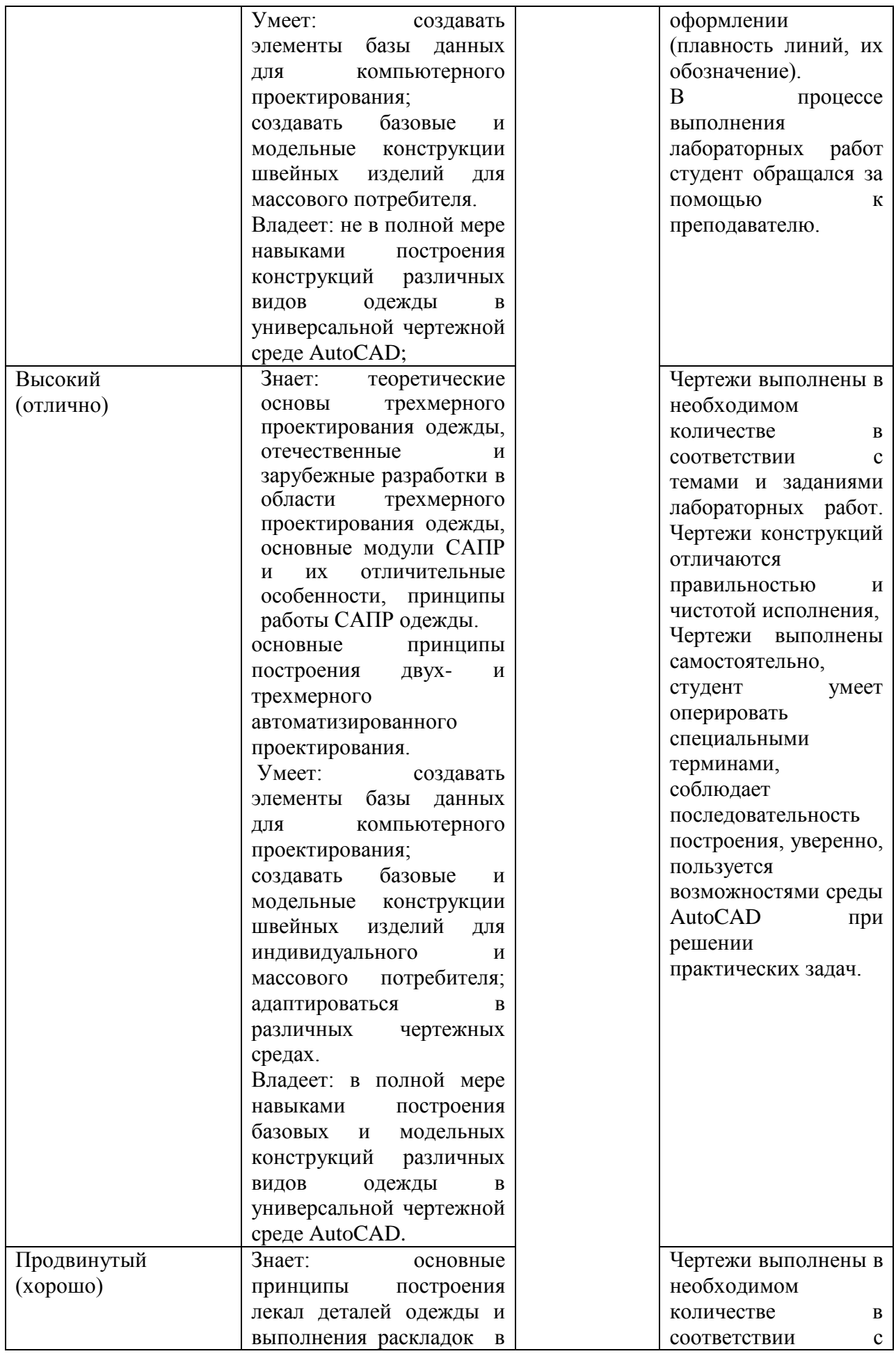

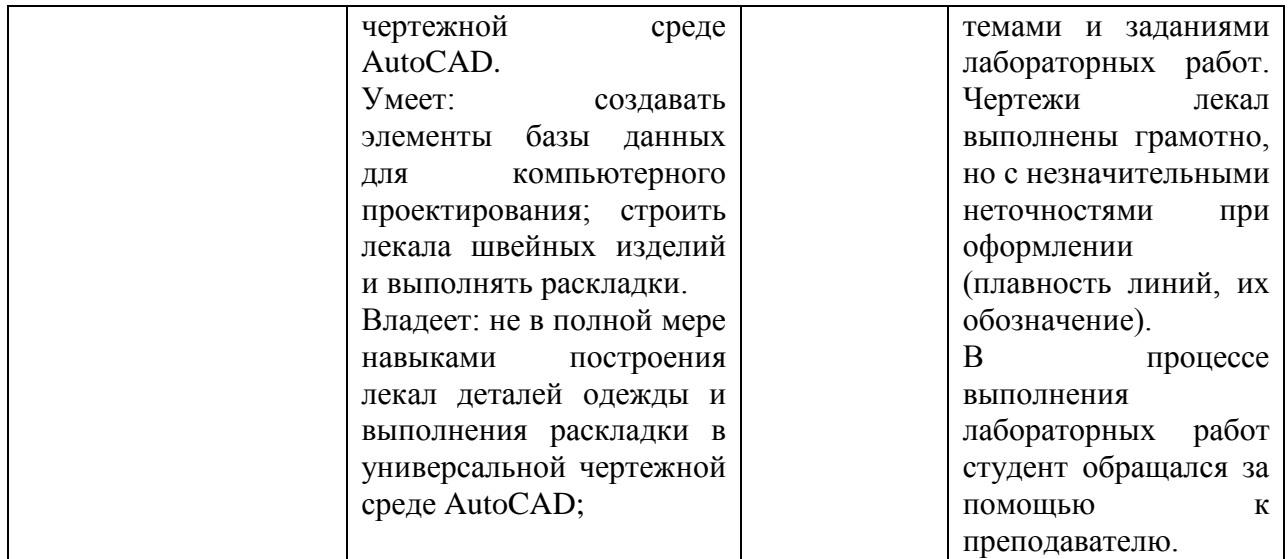

#### **Контрольная работа**

Студентам заочной формы обучения необходимо выполнить **1** контрольную работу в виде реферата по основным вопросам современного развития систем автоматизированного проектирования. Варианты студентами выбираются по последней цифре зачетной книжки.

#### *Темы рефератов:*

- 1. Способы задания поверхности трехмерного объекта. Реализация рассмотренных способов в целях проектирования одежды.
- 2. Методы проектирования поверхности манекена.
- 3. Основные проблемы трехмерного проектирования макета фигуры человека и одежды.
- 4. Методы проектирования поверхностей объектов в компьютерной графике (на примерах конкретных программ).
- 5. Способы получения исходной информации о пространственных координатах тела человека и одежды (контактный способ).
- 6. Способы получения исходной информации о пространственных координатах тела человека и одежды (бесконтактный способ).
- 7. Графические методы получения разверток макета фигуры и одежды.
- 8. Анализ методов интеллектуализации САПР.
- 9. Основные принципы создания САПР одежды.
- 10. Методы проектирования разверток оболочек из тканей с учетом их физикомеханических свойств.

**Межсессионная аттестация** проводится по результатам выполненных лабораторных работ, предусмотренных учебным планом.

**Рубежный контроль** уровня освоения учебной дисциплины обучающимися определяется по критериям: зачтено, не зачтено.

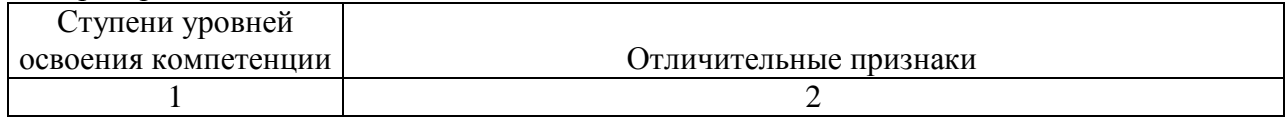

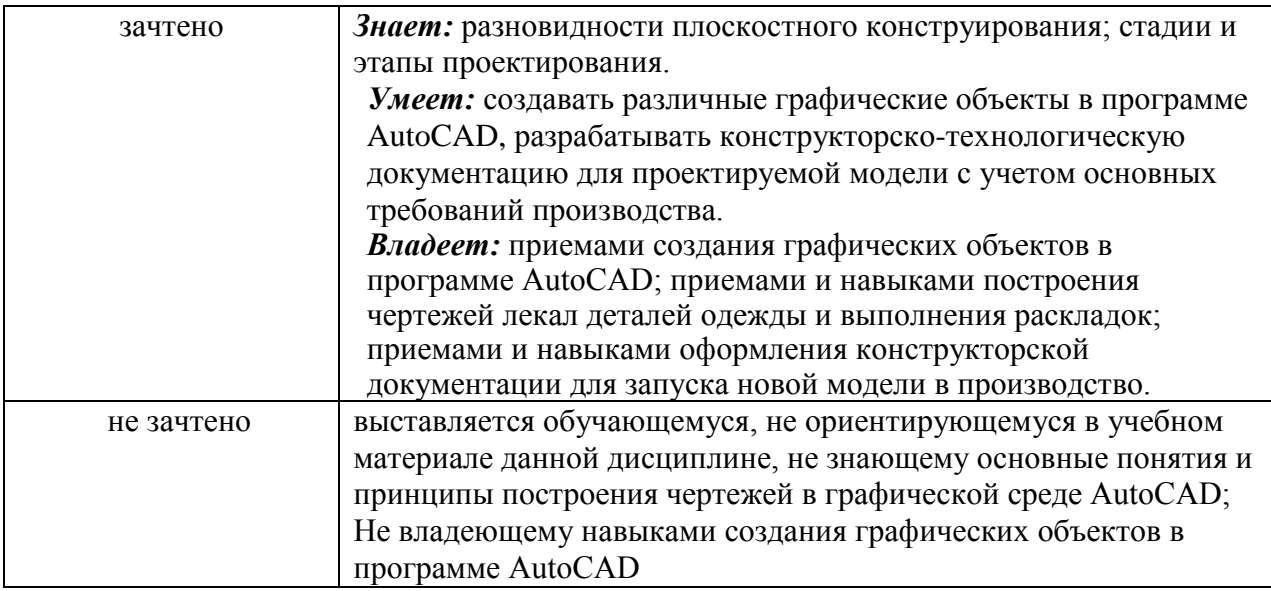

К экзамену студенты допускаются при наличии всех лабораторных работ и зачтенных контрольных работ, предусмотренных рабочей программой дисциплины, выполненные надлежащего качества.

#### **Вопросы для экзамена**

- 1. Понятие автоматизированного проектирования. Цель и задачи автоматизированного проектирования.
- 2. Составные части процесса проектирования. Стадии и этапы проектирования.
- 3. Понятие САПР. Подсистемы САПР. Основные принципы построения САПР.
- 4. Виды обеспечения САПР. Лингвистическое и методическое обеспечение.
- 5. Виды обеспечения САПР. Программное и информационное обеспечение.
- 6. Виды обеспечения САПР. Математическое и информационное обеспечение.
- 7. Способы задания (аппроксимации) поверхности трехмерного объекта. Чем обусловлен выбор конкретного метода?
- 8. Методы проектирования трехмерной поверхности широкого класса объектов. Методы проектирования геометрических моделей на основе сплайнов и сеток с многоугольными ячейками.
- 9. Методы проектирования трехмерной поверхности широкого класса объектов. Методы проектирования геометрических моделей на основе поверхностей Безье и неоднородных рациональных β-сплайнов (NRBS-поверхности).
- 10. Способы задания трехмерной поверхности тела человека. Основные требования к получаемой поверхности при воспроизведении макета фигуры. Этапы, выполняемые при проектировании трехмерных моделей тела человека.
- 11. Способы задания трехмерной поверхности тела человека. Получение исходной информации о поверхности тела человека для ввода в систему проектирования.
- 12. Основные понятия при проектировании разверток трехмерной поверхности фигуры на плоскость. Способы получения разверток трехмерных моделей поверхности, используемые при инженерном проектировании поверхности макета фигуры и одежды.
- 13. Инженерные методы проектирования оболочки поверхности фигуры человека и одежды. Возможности использования этих методов при компьютерном проектировании. Связь с основными методами проектирования трехмерной поверхности широкого класса объектов.
- 14. Классификация САПР одежды с точки зрения методического подхода к процессу проектирования швейных изделий. Основные проблемы развития САПР одежды.
- 15. Зарубежные разработки в области трехмерного автоматизированного проектирования. Основные модули и характерные особенности САПР.
- 16. Классификация трехмерных САПР одежды. Отечественные разработки в области трехмерного проектирования одежды.
- 17. Бесконтактные способы получения исходной информации о поверхности трехмерного объекта. Достоинства и недостатки.
- 18. Основные проблемы и сферы применения компьютерной техники в швейном производстве. Перспективы развития трехмерных САПР одежды.
- 19. Основные виды компьютерной графики. Программное обеспечение для работы с графикой.
- 20. Современные программные средства трехмерного проектирования широкого класса объектов. Программы, предназначенные для твердотельного моделирования.
- 21. Современные программные средства трехмерного проектирования широкого класса объектов. Программы, предназначенные для создания трехмерных реалистичных объектов и их анимации.
- 22. Используя программу AdobePhotoshop создать палитру для рисунка вышивки с размером элементов равным шаговой привязке.
- 23. Используя программу CorelDrawвыполнить 3 образа линеарных, пятновых и линеарно-пятновых фактур.
- 24. Используя программу AdobePhotoshop произвести редактирование изображения: вдавленный текст, обтекание текстом, «в огне».
- 25. Используя программу CorelDraw выполнить заливку эскиза костюма, используя различную имитацию фактур.
- 26. Используя программу AdobePhotoshop произвести редактирование изображения в технике коллаж.
- 27. Используя программу AdobePhotoshop произвести редактирование изображения используя контрастные отношения в цветосочетаниях (хроматическая и ахроматическая композиция).
- 28. Используя программу AdobePhotoshop разработать плакат (выполнение в цвете творческого эскиза моделей на нейтральном фоне).
- 29. Используя программу AdobePhotoshop разработать буклет (выполнение в цвете творческого эскиза моделей на нейтральном фоне).
- 30. Используя программу AdobePhotoshop разработать журнальную страницу (выполнение в цвете творческого эскиза моделей на нейтральном фоне).

#### **15. Образовательные технологии**

Реализация компетентностного подхода предусматривает использование в учебном процессе активных и интерактивных форм проведения занятий в сочетании с внеаудиторной работой с целью формирования и развития профессиональных навыков обучающихся.

В учебном процессе при изучении дисциплины используются следующие формы проведения занятий:

- лекции с изложением определений основных понятий, изучаемых в рамках дисциплины, демонстрацией последовательности выполнения этапов макетирования;
- − лабораторные занятия связаны с непосредственной работой за компьютером с программным приложением AutoCAD;
- − индивидуальные и коллективные консультации с активным участием обучающихся по наиболее сложным частям теоретического и практического материала дисциплины;

- самостоятельная работа по выполнению заданий по основным разделам дисциплины.

### **16. Перечень учебно-методического обеспечения для обучающихся по дисциплине:**

- 1. AutoCAD 2010. Официальный учебный курс + CD [Электронный ресурс] : учеб. пособие. - Электрон. текстовые дан. - М. : Изд-во ДМК Пресс, 2010. - on-line. - Систем. требования: 128 MB RAM оперативной памяти. - Режим доступа [:http://lib.sstu.ru/index.php/elmrazdel/melellib/3321-elreselibonline](http://lib.sstu.ru/index.php/elmrazdel/melellib/3321-elreselibonline) - Количество одновременных доступов 10.
- 2. Габидулин, В. М. Трехмерное моделирование в AutoCAD 2016 / В. М. Габидулин. 2-е изд. — Саратов : Профобразование, 2019. — 270 c. — ISBN 978-5-4488-0045-0. — Текст : электронный // Электронно-библиотечная система IPR BOOKS : [сайт]. — URL: <https://www.iprbookshop.ru/89864.html> — Режим доступа: для авторизир. Пользователей
- 3. Гирфанова, Л. Р. САПР изделий легкой промышленности. Разработка проектноконструкторской документации в АutoCAD на швейные изделия : учебное пособие для бакалавров / Л. Р. Гирфанова. — Москва : Ай Пи Ар Медиа, 2020. — 236 c. — ISBN 978-5-4497-0722-2. — Текст : электронный // Электронно-библиотечная система IPR BOOKS : [сайт]. — URL: <https://www.iprbookshop.ru/98386.html> — Режим доступа: для авторизир. пользователей. - DOI:<https://doi.org/10.23682/98386>
- 4. Иващенко М.А. Автоматизация процесса виртуальной примерки на трехмерную модель фигуры человека на этапе проектирования одежды [Электронный ресурс]/ Иващенко М.А., Коробова А.Б., Бурцев А.Г.— Электрон. текстовые данные.— Омск: Омский государственный институт сервиса, 2013.— 144 c.— URL: <http://www.iprbookshop.ru/18251> — Режим доступа: для авторизир. Пользователей.
- 5. Киселева, В. В. Конструкторско-технологическая подготовка производства. Компьютерные графические системы в проектировании одежды. Разработка лекал женской верхней одежды с использованием САПР AutoCAD / В. В. Киселева, М. А. Москвина. — Санкт-Петербург : Санкт-Петербургский государственный университет промышленных технологий и дизайна, 2017. — 109 c. — ISBN 978-5-7937-1480-8. — Текст : электронный // Электронно-библиотечная система IPR BOOKS : [сайт]. — URL: <https://www.iprbookshop.ru/102640.html> . — Режим доступа: для авторизир. Пользователей.

6. Линник Ю.В. Проектирование базовой конструкции спинки и полочки плечевого изделия по ЕМКО с использованием графической среды AutoCAD / метод. указ. к лабораторной работе – Энгельс, 2021. – 43 с.— URL: [http://techn.sstu.ru/new/SubjectFGOS/InsertStatistika.aspx?IdResurs=19434&rashirenie=do](http://techn.sstu.ru/new/SubjectFGOS/InsertStatistika.aspx?IdResurs=19434&rashirenie=doc) [c](http://techn.sstu.ru/new/SubjectFGOS/InsertStatistika.aspx?IdResurs=19434&rashirenie=doc)

**Для успешного выполнения заданий по СРС рекомендуются следующие сайты:** [http://lib.susu.ac.ru/ftd?base=SUSU\\_METHOD&dtype=F&etype=.pdf&key=000368174](http://lib.susu.ac.ru/ftd?base=SUSU_METHOD&dtype=F&etype=.pdf&key=000368174) [http://ivgpu.com/institutions-and-departments/textile-institute/fak-industr-mod/2-2/izd](http://ivgpu.com/institutions-and-departments/textile-institute/fak-industr-mod/2-2/izd-deyat/SAPR_odejdu.pdf)[deyat/SAPR\\_odejdu.pdf](http://ivgpu.com/institutions-and-departments/textile-institute/fak-industr-mod/2-2/izd-deyat/SAPR_odejdu.pdf) <http://www.3dfashion.biz/> <http://www.sewingsoft.com/index.php?IDR=14> [http://ermak.cs.nstu.ru/kg\\_rivs/kg02.htm](http://ermak.cs.nstu.ru/kg_rivs/kg02.htm) <http://www.flashmulti.ru/>

[www.ict.edu.ru](http://www.ict.edu.ru/) – Система федеральных образовательных порталов «Информационнокоммуникационные технологии в образовании»

3DCenter.ru - Популярно о трехмерномhttp://www.3dcenter.ru Уроки по работе с программами трехмерной компьютерной графики. Полезные советы, приемы работы. Библиотека чертежей. Галерея работ. Раздел Downloads, в котором можно скачать свободно распространяемые программы, плагины, утилиты.

#### **17. Материально-техническое обеспечение дисциплины.**

Для проведения занятий лекционного типа, групповых и индивидуальных консультаций, текущего контроля, промежуточной аттестации используется учебная аудитория, укомплектованная специализированной мебелью и техническими средствами обручения: 12 столов, 24стула, рабочее место преподавателя; меловая доска; рулонный проекционный экран Lumien Master Picture; ноутбук LenovoJ580 (I3/4Гб/500, мышь) с выходом в Интернет и доступом в информационно-образовательную среду ЭТИ (филиал) СГТУ имени Гагарина Ю.А., учебно-наглядные пособия, обеспечивающие тематические иллюстрации по рабочей программе дисциплины

Программное обеспечение: Microsoft Windows 7. Microsoft Office 2010 (Word, Excel, PowerPoint), Google Chrome

Для проведения лабораторных занятий, индивидуальных консультаций, текущего контроля, промежуточной аттестации используется учебная аудитория, укомплектованная специализированной мебелью и техническими средствами обручения: 12 столов, 12 стульев; рабочее место преподавателя; 10 компьютеров (I3 /4Гб/500, мышь, клавиатура), мониторы Philips 22"; принтеры Canoni-sensysLBP2900 (2 шт.). Компьютеры объединены в локальную сеть с выходом в Интернет и доступом в информационно-образовательную среду ЭТИ (филиал) СГТУ имени Гагарина Ю.А., учебно-наглядные пособия, обеспечивающие тематические иллюстрации по рабочей программе дисциплины.

Программное обеспечение: Microsoft Windows 7. Microsoft Office 2010 (Word, Excel, PowerPoint), Сorall Draw, Auto CAD, ,Adobe Reader, Google Chrome.

Рабочую программу составил $\frac{\beta}{2}$  доцент, к.т.н. Жилина Е.В.

#### **18. Дополнения и изменения в рабочей программе**

Рабочая программа пересмотрена на заседании кафедры

Зав. кафедрой \_\_\_\_\_\_\_\_\_\_\_\_\_\_\_/\_\_\_\_\_\_\_\_\_\_\_\_\_/

Внесенные изменения утверждены на заседании УМКС/УМКН «\_\_\_\_\_»\_\_\_\_\_\_\_\_\_\_ 20 \_\_\_ года, протокол № \_\_\_\_\_ Председатель УМКС/УМКН \_\_\_\_\_\_\_\_/\_\_\_\_\_\_\_\_\_\_\_\_\_\_/